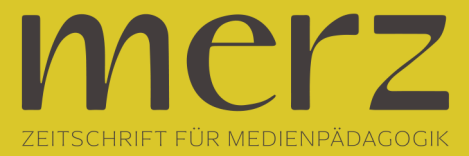

## Dana Neuleitner: Kann ich meinen Augen noch trauen? Im Zeitalter digitaler Bildbearbeitung

**Beitrag aus Heft »2020/01 Wie analog ist digitale Gewalt?«**

Kaum ein Foto wird heute noch online gestellt, ohne vorher in Kontakt mit Bildbearbeitungsprogrammen wie *Photoshop* oder *Instagram* zu kommen. Einen anderen Hintergrund einfügen, ein störendes Detail herausretuschieren – die Möglichkeiten sind beinahe unbegrenzt. Dass das Manipulieren von Fotos jedoch schon länger existiert als *Instagram* und Co., zeigt die Lehr-DVD *Manipulation von Bildern* anhand historischer Beispiele. Was damals nur Fachleuten möglich war, ist heute beinahe schon ein Kinderspiel. Da viele der so entstandenen Bilder täuschend echt aussehen, ist es wichtig, bereits Schülerinnen und Schüler in dieser Hinsicht zu sensibilisieren. "Wir glauben gerne, was wir sehen" – mit diesem Satz beginnt das Lehrvideo von didactmedia. Im Folgenden wird jedoch bald klar, dass man seinen Augen nicht immer trauen sollte: Anschaulich wird in etwa 16 Minuten erläutert, wie Bilder inszeniert, manipuliert oder in einen falschen Zusammenhang gestellt werden, um Rezipientinnen und Rezipienten zu täuschen. Dieser Vorgang wird mit Hilfe von historischen und aktuelleren Bildern gut verständlich erklärt. Den Einstieg bildet im Kapitel 'Manipulieren und falsch darstellen' ein Videoausschnitt, der eine Gruppe von Kindern zeigt, eine Person ist dabei etwas abseits. Der O-Ton wird in zwei Varianten gegeben: Die erste Version ist eine Berichterstattung über eine Schülergruppe, die beim Talentwettbewerb *Jugend forscht* gewonnen hat, die zweite Cybermobbing. Die gezeigte Szene eignet sich aufgrund der Nähe zum Schulalltag gut für eine Einführung in die Materie. Die Vertiefung geschieht durch die geschichtlichen Beispiele eines Propagandafotos der Nationalsozialisten zur Verharmlosung des Überfalls auf Polen 1939 und eine manipulierte Aufnahme aus der Sowjetunion, bei der zwei in Ungnade Gefallene wegretuschiert wurden. Den Schülerinnen und Schülern wird dabei jeweils kurz erklärt, worin die Beweggründe hinter den Manipulationen lagen. Im Anschluss werden Täuschungsversuche aus der Vergangenheit eingeblendet; sowohl anhand des nationalsozialistischen Propagandafilms *Theresienstadt*, anhand retuschierter Bilder aus der DDR als auch am Beispiel einer Broschüre der *Thüringer Landesregierung* zum Besuch des damaligen Präsidenten der USA, Bill Clinton. Die bearbeiteten Fotos werden jeweils ihren Originalen gegenübergestellt und in ihren Bedeutungszusammenhang gesetzt. Die Lehr-DVD gewährleistet so auf spannende Weise, dass die Schülerinnen und Schüler einen Einblick in die weitreichenden Zusammenhänge erhalten. Wie groß die Wirkungsmacht der Bilder ist, wird insbesondere im Kapitel 'Bilder führen Krieg' eindrucksvoll dargestellt. Hier wird beispielsweise auf den Auslöser des Golfkriegs, das Mädchen 'Nayirah', eingegangen. Die 15-Jährige hatte 1990 vor laufenden Kameras ausgesagt, dass irakische Soldaten kuwaitische Säuglinge aus ihren Brutkästen geholt und hingerichtet hätten. Die Macht der Bilder führte zur Entscheidung, gegen den Irak in den Krieg zu ziehen. Erst später wurde bekannt, dass es sich lediglich um eine PR-Kampagne handelte, um die amerikanische Bevölkerung von einem Krieg gegen den Irak zu überzeugen. Hier wird verdeutlicht, welchen Einfluss die Darstellung des Materials auf die Glaubwürdigkeit besitzt und dass auch Erwachsene der Macht der Bilder unterliegen. Den Produzierenden gelingt es gut, die Rezipierenden dafür zu sensibilisieren, die Interessen der Absenderinnen bzw. Absender von Bildern zu hinterfragen. Denn wer abschätzen kann, aus welchen Beweggründen ein Foto oder Video veröffentlicht wird, dem wird es auch leichter fallen, das Material einzuordnen. Im folgenden Kapitel lernen Schülerinnen und Schüler, welche (politischen) Interessen und Quellen zu beachten sind. Der Film beschreibt, welche Medien über Demonstrationen in Russland oder einen Hungerstreik syrischer Flüchtlinge vor dem griechischen Parlament (nicht) berichteten und nennt Beispiele, anhand derer sichere Internetquellen identifiziert werden können. Dies

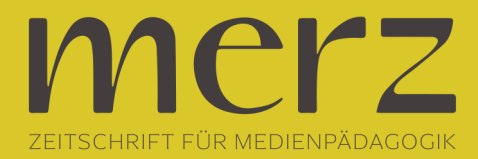

bietet einen guten Ansatz für Lehrkräfte, um weitere Erkennungsmerkmale sicherer und unsicherer Quellen herauszuarbeiten. Es wird auch erwähnt, dass etwa die Sperrung von Internetseiten in China zum Alltag gehört. Die dahinter liegenden Beweggründe werden jedoch nicht im Detail beschrieben, sodass vor allem Rezipierende mit ausreichend Hintergrundwissen zum eigenständigen Nachdenken angeregt werden. Mit denjenigen, die diese Verbindungen (noch) nicht verstehen, sollte an gegebener Stelle eine begleitete Einordnung erfolgen. In der letzten Einheit werden Bilder erneut kritisch hinterfragt und die angesprochenen Möglichkeiten der Manipulation wiederholt. Zur Festigung des Gelernten wird außerdem der Arbeitsauftrag gegeben, mit Bildern eine eigene Kampagne zu einem selbstgewählten Thema zu entwickeln. An den Lehrfilm schließen sich Materialien für den Unterricht an. Hierzu gehört ein sehr umfangreiches Glossar. Allerdings entstammt der Großteil der Definitionen Wikipedia-Artikeln, was dem eigentlichen Anliegen der Sensibilisierung für seriöse Quellen widerspricht. Des Weiteren finden sich – neben einer nicht besonders umfangreichen Bildergalerie – fünf Arbeitsblätter, die nach dem Film bzw. den einzelnen Sequenzen bearbeitet werden können. Hierbei ist darauf zu achten, dass manche Aufgaben für jüngere Kinder zu anspruchsvoll sein könnten. Hierzu gehört etwa, ein Foto von sich in historische Szenen zu integrieren. Auch interaktive Aufgaben sind im Umfang enthalten. So sind die Schülerinnen und Schüler hier angehalten, zu kurzen Filmsequenzen einen Lückentext auszufüllen und dabei zwischen manipulierten und authentischen Bildern zu unterscheiden. Diese Aufgaben bieten sich zwar zur Selbstreflexion an, die Ergebnisse können allerdings nicht an die Lehrkraft weitergegeben werden, wodurch diese keinen Einblick in die Lernfortschritte erhält. Durch das Sichtbarmachen verschiedener Manipulationen schärft das Lehrvideo den kritischen Blick der Rezipientinnen und Rezipienten und fördert so die Medienkompetenz der Schülerinnen, Schüler und Lehrkräfte. Wünschenswert wäre, dass auch Beispiele der letzten Jahre aufgegriffen worden wären. Gleichzeitig ergibt sich hier eine Anschlussstelle für weitere Unterrichtsstunden etwa in der Sekundarstufe I, wofür sich insbesondere die hilfreiche Liste mit weiterführenden Links eignen würde. Durch die zahlreichen historischen Beispiele ist etwa der Einsatz im Geschichtsunterricht denkbar. Aufgrund der Wichtigkeit der Materie könnte die Lehr-DVD aber grundsätzlich auch beispielsweise im Sozialkundeunterricht und anderen Fächern verwendet werden.